<span id="page-0-0"></span>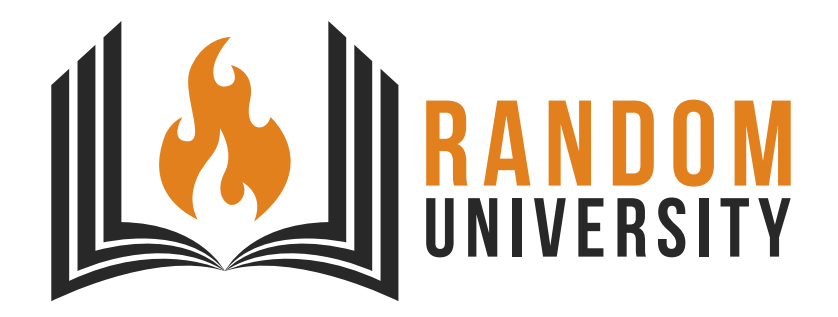

## Random University FACULTY OF WHATEVER SCIENCES

# A sleek LATEX template

With a sleeker title-page

Author François ROZET

October 30, 2020

## **Contents**

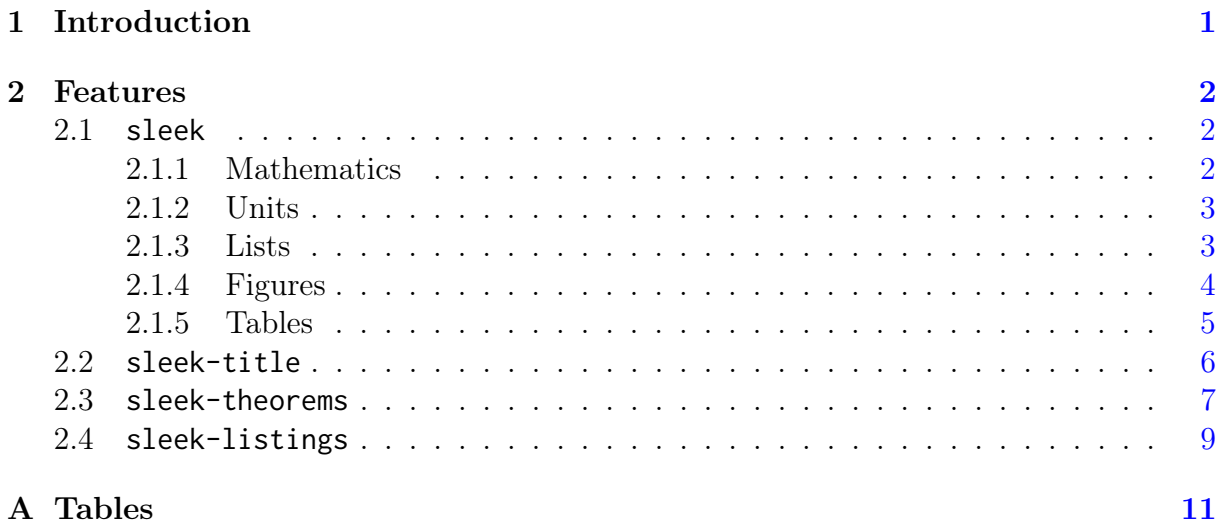

## <span id="page-2-0"></span>Chapter 1

## Introduction

Sleek Template is a minimal collection of LATEX packages and settings that ease the writing of beautiful documents. While originally meant for theses, it is perfectly suitable for project reports, articles, syntheses, etc. – with a few adjustments, like margins.

It is composed of four separate packages – sleek, sleek-title, sleek-theorems and sleek-listings – each of which can be used individually.

```
\ usepackage [ english ]{ babel }
\ usepackage [ noheader ]{ packages / sleek }
\ usepackage { packages / sleek - title }
```
Listing 1.1: Example of Sleek Template packages usage.

If you are a LATEX beginner consider the excellent [Overleaf tutorial.](https://www.overleaf.com/learn) Also, there are a lot of symbols available in LAT<sub>E</sub>X and, therefore, in this template. I recommend the use of "The Comprehensive LAT<sub>E</sub>X Symbol List" [\[1\]](#page-11-0) for searching symbols.

### <span id="page-3-4"></span><span id="page-3-0"></span>Chapter 2

### Features

#### <span id="page-3-1"></span>2.1 **sleek**

sleek is the main package. It imports the packages  $(cf.$  Table  $A.1)$  and setups the settings that make Sleek Template easy to use.

There are three available options to the sleek package :

- 1. parindent add indentation to the first line of paragraphs;
- 2. noheader removes the document header;
- 3. french changes the decimal sign to a comma and translates some captions.

But nothing prevents you to tweak the settings to your liking in the source code.

#### <span id="page-3-2"></span>2.1.1 Mathematics

This template uses amsmath and amssymb, which are the de-facto standard for typesetting mathematics. Additionally, esint provides alternative integral symbols (cf. Table 78 in [\[1\]](#page-11-0)) and bm is used for bold math symbols like vectors (see [\(2.1\)](#page-3-3)).

A few custom macros have also been added such as \rbk, \sbk and \cbk for respectively round, square and curly brackets, **\abs** for absulute value, **\norm** for norm, **\fact** for factorial and \diff for up-right differential.

$$
\left(\frac{\pi}{2}\right), \quad \left[\frac{\pi}{2}\right], \quad \left\{\frac{\pi}{2}\right\}, \quad \left|\frac{\pi}{2}\right|, \quad \left\|\frac{\pi}{2}\right\|, \quad n! = \prod_{i=1}^{n} i, \quad \frac{\mathrm{d} \boldsymbol{x}}{\mathrm{d} t} = \boldsymbol{v}
$$

<span id="page-3-3"></span>Here are some examples showcasing what is possible with the default packages of sleek.

$$
\oiint_{S} \mathbf{E} \cdot d\mathbf{s} = \iiint_{V} \frac{\rho}{\varepsilon_{0}} dV
$$
\n
$$
e = \sum_{n=0}^{\infty} \frac{1}{n!}
$$
\n(2.1)

$$
\frac{\mathrm{d}x}{\mathrm{d}t} = \alpha x - \beta xy \tag{2.2a}
$$

$$
\frac{\mathrm{d}y}{\mathrm{d}t} = \delta xy - \gamma y \tag{2.2b}
$$

$$
\ln |x| + C = \int \frac{1}{x} dx
$$
  
\n
$$
\exp(x) = \lim_{n \to \infty} \left(1 + \frac{x}{n}\right)^n
$$
  
\n
$$
\begin{cases}\nx = r \sin \theta \cos \phi \\
y = r \sin \theta \sin \phi \\
z = r \cos \theta\n\end{cases}
$$
\n(2.3)

$$
P(A, B) = P(A | B)P(B)
$$
  
\n
$$
\Leftrightarrow P(A | B) = \frac{P(A, B)}{P(B)}
$$
  
\n
$$
= P(B | A) \frac{P(A)}{P(B)}
$$

#### <span id="page-4-0"></span>2.1.2 Units

The siunitx package provides three commands to typeset numbers and quantities –  $\text{num}$ , \si and \SI – as well as various units (*cf.* Table [A.4\)](#page-14-0).

It is possible to write, both in text or math modes, numbers without units  $(e.g. 1, 1.0, -1,$ 3.141 59, 10<sup>100</sup>,  $N_A = 6.022 \times 10^{23}$ , units without quantity (e.g.  $J = N m = kg m^2 s^{-2}$ ) and, finally, quantities with their units  $(e.g. 9.81 \text{ m s}^{-2}, c = 299.6 \times 10^6 \text{ m s}^{-1})$ .

#### <span id="page-4-1"></span>2.1.3 Lists

Sleek Template uses enumitem to enhance the listing capabilities of LATEX. There are three lists environments :

- 1. itemize for unordered lists;
- 2. enumerate for ordered lists;
- 3. description for descriptive lists.

In a list, each element is preceded by the command **\item**. It is possible to modify the labels

- individually with \item[newLabel];
- for the whole environment with the label=newLabel option.

In the case of **enumerate**, newLabel can contain special expressions  $(cf.$  Table  $A.5$ ) that will adapt to the item number. For example,  $label=(\alpha\rightarrow)$  defines the label sequence "(a), (b), (c), ...". Still in the case of enumerate, the \setcounter and \addtocounter commands allow to modify the current item number.

One could want to reduce the space between items with the noitemsep option or to delete the left margin with the leftmargin=\* option.

It is also possible to write nested lists. Here follows a very condensed example.

• Lorem ipsum dolor sit amet, consectetur adipiscing elit, sed do eiusmod tempor incididunt ut labore et dolore magna aliqua.

Arcu ac tortor dignissim convallis aenean et tortor. In eu mi bibendum neque egestas congue quisque.

+ Semper quis lectus nulla at volutpat diam ut. Felis eget velit aliquet sagittis id. Blandit aliquam etiam erat velit scelerisque in dictum non consectetur.

$$
a^2 + b^2 = c^2 \tag{2.4}
$$

- Nibh sed pulvinar proin gravida hendrerit lectus. Pretium aenean pharetra magna ac placerat vestibulum lectus mauris. Non consectetur a erat nam at lectus urna duis.
	- i. Nibh tortor id aliquet lectus. Sit amet justo donec enim diam vulputate ut pharetra sit.
	- iv. Condimentum id venenatis a condimentum vitae. Quis eleifend quam adipiscing vitae proin sagittis nisl.
	- xx. Proin sagittis nisl rhoncus mattis rhoncus urna neque viverra.
- Elit scelerisque mauris pellentesque pulvinar pellentesque habitant morbi tristique senectus.
	- Ridiculus mus mauris vitae ultricies leo. Mollis aliquam ut porttitor leo a diam. Velit egestas dui id ornare arcu odio ut sem nulla.
	- Nullam vehicula ipsum a arcu. Nibh sit amet commodo nulla facilisi nullam. At erat pellentesque adipiscing commodo elit. Libero volutpat sed cras ornare arcu dui.

#### <span id="page-5-0"></span>2.1.4 Figures

Thanks to the graphicx package, it is possible to include external graphic documents (images, plots, etc.) in your document with the \includegraphics command. Most image type format (jpg, png, bmp, etc.) are supported by this command. However, it should be noted that it is highly preferable to use vectorial types, such as pdf or eps.

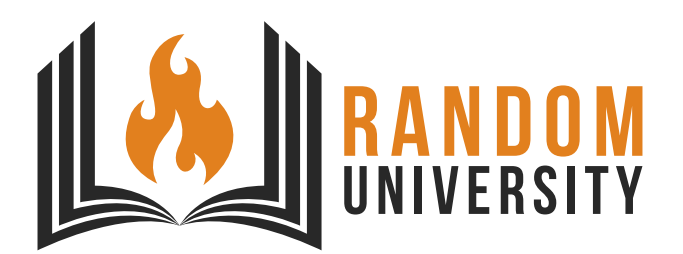

Figure 2.1: Random University logo.

#### <span id="page-6-0"></span>2.1.5 Tables

The packages multicol and multirow comes handy for complex table formatting such as multi-column or multi-row cells.

| $\mathbf{a}$ |     |      | qrs  |
|--------------|-----|------|------|
| n            | еt  |      | tuvx |
| cd           | ohi | mnop | WVZ  |

Table 2.1: Example of multi-column cells.

|              | n                      | C    |
|--------------|------------------------|------|
| $\mathbf{a}$ | $\mathrm{d}\mathrm{e}$ | fg   |
|              | hij                    | klm  |
| nopq         | rstuv                  | wxyz |

Table 2.2: Example of multi-row cells.

### <span id="page-7-0"></span>2.2 **sleek-title**

Sleek Template offers a custom title-page with the package sleek-title. The formatting of the title-page is automatically inferred from the fields that the user has provided.

The fields are \logo, \institute, \faculty, \department, \title, \subtitle, \author, \supervisor, \context and \date.

Among these, only **\title**, **\author** and **\date** have to be provided. However, none of the fields should stay empty. Prefer deleting or commenting the line if so.

```
\logo{./resources/pdf/logo.pdf}
\institute{Random University}
\ faculty { Faculty of Whatever Sciences }
%\ department { Department of Anything but Psychology }
\title {A sleek \LaTeX{} template}
\ subtitle { With a sleeker title - page }
\author{\textit{Author}\\Francois \textsc{Rozet}}
%\ supervisor { Linus \ textsc { Torvalds }}
%\context{Well, I was bored...}
\ date {\ today }
```
Listing 2.1: Example of sleek-title title-page definition.

It is also possible to use Sleek Template without sleek-title, in which case the default LATEX title-page will be used.

#### <span id="page-8-0"></span>2.3 **sleek-theorems**

sleek-theorems is based on the amsthm and thmtools packages. It provides a handful of theorem-like environments, each of which have different style and purpose.

The environments are thm (theorem), lem (lemma), prop (proposition), proof, defn (definition), hyp (hypothesis), meth (method), quest (question), answ (answer), expl (example), rmk (remark), note and tip.

Note. The option french translates the name of each provided environment. It is also possible, and easy, to add your own language as an option in the source code.

**Theorem 1** (Triangle inequality). Let be a triangle in Euclidean space. Then the sum of the lengths of two of its sides always surpass or equals the length of the third.

*Proof.* Let a, b and c be the lengths of the sides of a triangle in Euclidean space and  $\alpha$ ,  $\beta$ ,  $\gamma$  their respective opposite angle. By the generalized Pythagoras' theorem, we have

$$
c2 = a2 + b2 - 2ab \cos \gamma
$$
  
\n
$$
\leq a2 + b2 + 2ab
$$
  
\n
$$
\leq (a + b)2
$$
  
\n
$$
\Leftrightarrow c \leq a + b
$$

Therefore in any triangle, the sum of the lengths of two sides always surpass or equals the length of the third.

In addition, these environments also have framed versions – framedthm, framedlem, etc. – for readability.

#### <span id="page-8-1"></span>Theorem 2. Triangle inequality

Let be a triangle in Euclidean space. Then the sum of the lengths of two of its sides always surpass or equals the length of the third.

#### Proof 2.1

Let a, b and c be the lengths of the sides of a triangle in Euclidean space and  $\alpha$ ,  $\beta$ ,  $\gamma$ their respective opposite angle. By the generalized Pythagoras' theorem, we have

$$
c2 = a2 + b2 - 2ab \cos \gamma
$$
  
\n
$$
\leq a2 + b2 + 2ab
$$
  
\n
$$
\leq (a + b)2
$$
  
\n
$$
\Leftrightarrow c \leq a + b
$$

Therefore in any triangle, the sum of the lengths of two sides always surpass or equals the length of the third.

Question

Based on the theorem [2,](#page-8-1) what is the shortest path from a point  $A$  to a point  $B$  in Euclidean geometry ?

### <span id="page-10-0"></span>2.4 **sleek-listings**

The sleek-listings package is a small collection of styles for the environments of the listings package, which is useful to showcase nicely samples of code.

Currently, the basic styles default and monokai are implemented. The former is a neutral style (no line numbering, no frame, only good old black code) while the latter is an allframed style reproducing the iconic [Monokai](https://monokai.nl/) color-map.

In addition, the language styles c, cpp, matlab, python and java are implemented, with basic color-maps.

Finally, some commands to build upon existing styles are provided :

- \NumberStyle{stylename} creates a style stylenameNumber with line numbering;
- \FrameStyle{stylename} creates a style stylenameFrame with an all around frame;
- \FrameTBStyle{stylename} creates a style stylenameFrameTB with top and bottom line rules;
- \FrameNumberStyle{stylename} and \FrameTBNumberStyle{stylename} have the same logic.

For example, the \FrameTBStyle{python} command creates the pythonFrameTB style, which can then be used to showcase Python code.

```
import numpy as np # Unnecessary import
a, b = 69, .420def f(a: float, b: float) -> float:r"""
    Sum two numbers
    Parameters
    ----------
    a: first number
    b: second number
    Returns
    -------
    the sum of 'a' and 'b'
    "''"return a + b
c = f(a, b)print('{};f] + {};f} equals {;f}'. format(a, b, c))
```
## Bibliography

<span id="page-11-0"></span>[1] Scott Pakin. The comprehensive LaTeX symbol list. 2020. URL: [http://tug.ctan.](http://tug.ctan.org/info/symbols/comprehensive/symbols-a4.pdf) [org/info/symbols/comprehensive/symbols-a4.pdf](http://tug.ctan.org/info/symbols/comprehensive/symbols-a4.pdf) (pages [1,](#page-0-0) [2\)](#page-3-4).

# <span id="page-12-0"></span>Appendix A

## Tables

<span id="page-12-1"></span>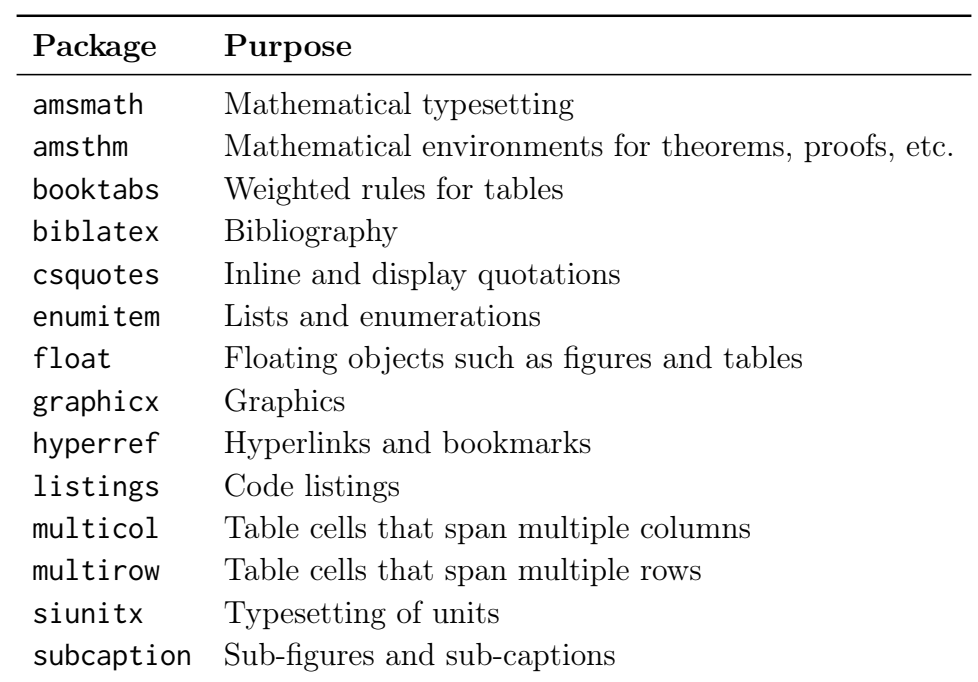

Table A.1: List of the most relevant packages imported by Sleek Template.

| \emph{abcABC123}            | abcABC123 |
|-----------------------------|-----------|
| \bfseries{abcABC123}        | abcABC123 |
| \itshape{abcABC123}         | abcABC123 |
| \lowercase{abcABC123}       | abcabc123 |
| \normalfont{abcABC123}      | abcABC123 |
| \textbf{abcABC123}          | abcABC123 |
| \textit{abcABC123}          | abcABC123 |
| \textsc{abcABC123}          | ABCABC123 |
| \textsf{abcABC123}          | abcABC123 |
| \textsl{abcABC123}          | abcABC123 |
| \textsubscript{abcABC123}   | abcABC123 |
| \textsuperscript{abcABC123} | abcABC123 |
| \texttt{abcABC123}          | abcABC123 |
| \underline{abcABC123}       | abcABC123 |
| \uppercase{abcABC123}       | ABCABC123 |
|                             |           |

Table A.2: Available text fonts in  $\rm \emph{L}\rm{T}\rm{F}\rm{X}$ .

| \$\mathcal{abcABC123}\$    | $\exists$   $ABC \infty \in \exists$ |
|----------------------------|--------------------------------------|
| $\mathcal{S}\mathcal{S}\$  | abcABC123                            |
| \$\mathnormal{abcABC123}\$ | abcABC123                            |
| \$\mathrm{abcABC123}\$     | abcABC123                            |
| \$\mathbb{abcABC123}\$     | <b>DABCKEK</b>                       |
| \$\mathfrak{abcABC123}\$   | abcABC123                            |
|                            |                                      |

Table A.3: Available math fonts in  $\rm \emph{L}\rm{+}Z\rm{+}$  and AMS.

<span id="page-14-0"></span>

| metre     | m                 | second       | S                         | mole      | mol          |
|-----------|-------------------|--------------|---------------------------|-----------|--------------|
| meter     | m                 | ampere       | Α                         | candela   | cd           |
| kilogram  | kg                | kelvin       | K                         |           |              |
| hertz     | Hz                | farad        | F                         | lumen     | $\rm{lm}$    |
| newton    | N                 | ohm          | $\Omega$                  | lux       | $\mathbf{I}$ |
| pascal    | Pa                | siemens      | S                         | becquerel | Bq           |
| joule     | $\overline{J}$    | weber        | Wb                        | gray      | $\rm Gy$     |
| watt      | W                 | tesla        | T                         | sievert   | Sv           |
| coulomb   | $\overline{C}$    | henry        | Η                         |           |              |
| volt      | V                 | celsius      | $\rm ^{\circ}C$           |           |              |
| angstrom  | Å                 | day          | $\rm d$                   | liter     | L            |
| arcminute | $\prime$          | degree       | $\circ$                   | litre     | 1            |
| arcsecond | $^{\prime\prime}$ | electronvolt | eV                        | minute    | min          |
| barn      | $\mathbf b$       | gram         | g                         | neper     | Np           |
| bar       | bar               | hectare      | ha                        | tonne     | t,           |
| bel       | Β                 | hour         | $\boldsymbol{\mathrm{h}}$ |           |              |
| yocto     | y                 | milli        | m                         | mega      | М            |
| zepto     | Z                 | centi        | $\mathbf{c}$              | giga      | G            |
| atto      | a                 | deci         | $\rm d$                   | tera      | T            |
| femto     | $f_{\rm}$         | deca         | da                        | peta      | $\mathbf{P}$ |
| pico      | p                 | deka         | da                        | exa       | E            |
| nano      | $\mathbf n$       | hecto        | $\boldsymbol{\mathrm{h}}$ | zetta     | Z            |
| micro     | μ                 | kilo         | k                         | yotta     | Υ            |

Table A.4: Available units in the siunitx package.

<span id="page-14-1"></span>

|          | <b>Expression</b> Description             |
|----------|-------------------------------------------|
| \arabic* | Arabic numbers $(1, 2, 3, \ldots)$        |
| \alph*   | Lowercase letters $(a, b, c, )$           |
| \Alph*   | Uppercase letters $(A, B, C, )$           |
| \roman*  | Lowercase Roman numerals (i, ii, iii, )   |
| ∖Roman*  | Lowercase Roman numerals $(I, II, III, )$ |

Table A.5: Special expressions for the label of enumerate environments.